# Designing and Building Scalable Web Applications Lecture 6 / 28.11.2022

#### The Big Picture

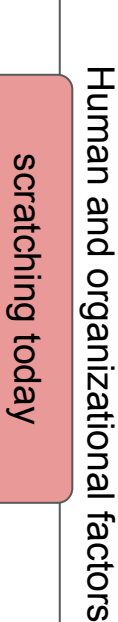

Applications and application archetypes

Implementations and architectures

Application frameworks

Infrastructures and platforms

Scalability expectations

Scalability laws

scratching today

scratching today

### Agenda

- Scalability Laws
- Kubernetes and PostgreSQL
- Scalability and the Cloud
- Example: Pokémon GO
- Scalability and the Cloud: Serverless
- Serverless and Knative
- Beyond software scalability
- Third course project

In distributed systems, linear<br>scalability is not possible in<br>practice due to bottlenecks

- Amdahl's Law
- **Gunther's Universal Scalability Law**

In distributed systems, linear<br>scalability is not possible in<br>practice due to bottlenecks

● A program has parts that can be parallelized and parts that cannot be parallelized

- program: Can parallelize | Cannot parallelize
- A program has parts that can be parallelized and parts that cannot be parallelized

#### Scalability Laws: Amdahl's Law

 $\lvert$  Can parallelize  $\lvert$  Cannot parallelize

• A program has parts that can be parallelized and parts that cannot be parallelized

#### Scalability Laws: Amdahl's Law

- A program has parts that can be parallelized and parts that cannot be parallelized
- Amdahl's Law outlines a maximum theoretical improvement due to parallelization of work

#### Scalability Laws: Amdahl's Law

- A program has parts that can be parallelized and parts that cannot be parallelized
- Amdahl's Law outlines a maximum theoretical improvement due to parallelization of work

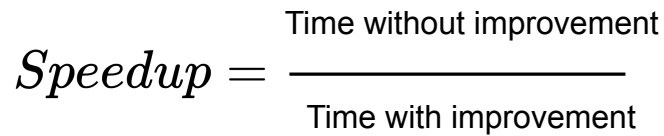

#### Scalability Laws: Amdahl's Law

- A program has parts that can be parallelized and parts that cannot be parallelized
- Amdahl's Law outlines a maximum theoretical improvement due to parallelization of work

$$
Speedup = \frac{1}{(1-p) + p/N}
$$

#### Scalability Laws: Amdahl's Law

- A program has parts that can be parallelized and parts that cannot be parallelized
- Amdahl's Law outlines a maximum theoretical improvement due to parallelization of work

$$
Speedup = \frac{1}{(1-p) + p/N}
$$
\n
$$
\frac{Proportion\ of\ the}{proporation\ of\ the}
$$
\n
$$
preql = \frac{preql}{(1-p) + p/N}
$$
\n
$$
preql = \frac{preql}{(1-p) + p/N}
$$

#### Scalability Laws: Amdahl's Law

- A program has parts that can be parallelized and parts that cannot be parallelized
- Amdahl's Law outlines a maximum theoretical improvement due to parallelization of work

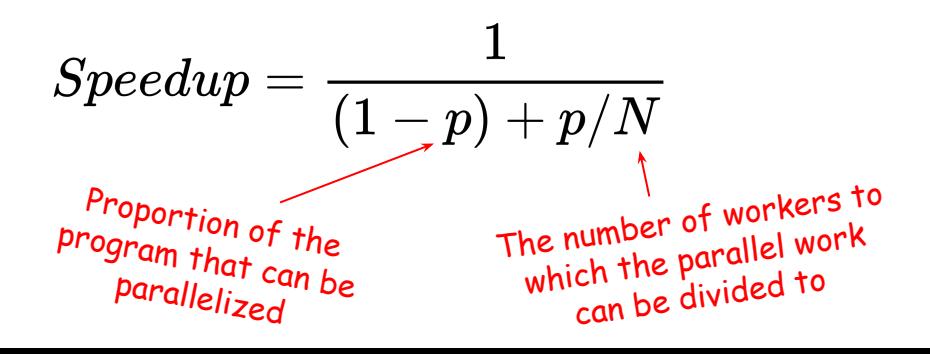

- A program has parts that can be parallelized and parts that cannot be parallelized
- Amdahl's Law outlines a maximum theoretical improvement due to parallelization of work

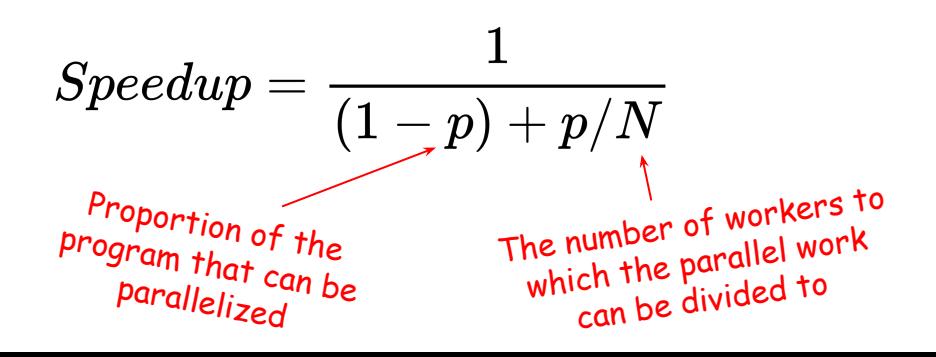

program: 
$$
\boxed{\boxed{\text{Can parallelize} \quad \text{Cannot parallelize}}}
$$

\n5% of work can be parallelized, 10 workers

\n $\Rightarrow$  1 / ((1 - 0.05) + (0.05 / 10))

\n $\Rightarrow$  1 / (0.95 + 0.005)

\n $\Rightarrow$  1 / 0.955

\n $\Rightarrow$  ~1.047

- A program has parts that can be parallelized and parts that cannot be parallelized
- Amdahl's Law outlines a maximum theoretical improvement due to parallelization of work

$$
Speedup = \frac{1}{(1-p) + p/N}
$$
\n
$$
{}_{\text{Proportion of the}\atop \text{program that can be}} \frac{1}{\text{The number of workers to }\atop \text{which the parallel work}\atop \text{can be divided to }\atop \text{can be divided to }\atop \text{can be divided to }\atop \text{to }\atop \text{can be divided to }\atop \text{to }\atop \text{to }\atop \text{can be divided to }\atop \text{to }\atop \text{to }\atop \text{to }\atop \text{to }\atop \text{can be divided to }\tfrac{1}{2}}
$$

Total execution time = execution time of part that can be parallelized + execution time of part that cannot be parallelized

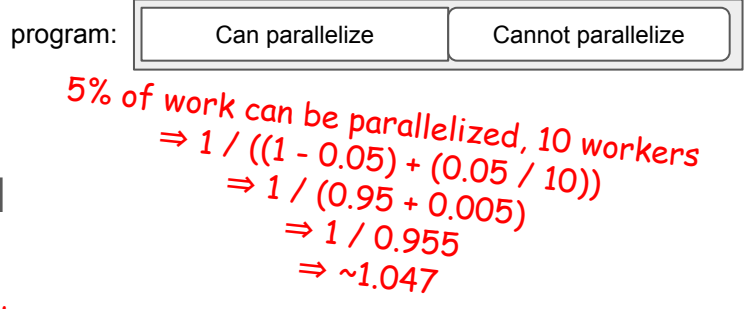

Up to 4.7% improvement in total time it takes to complete the program

- $\bullet$  A program has parts that can be parallelized and parts that cannot be parallelized
- Amdahl's Law outlines a maximum theoretical improvement due to parallelization of work

$$
Speedup = \frac{1}{(1-p) + p/N}
$$
\n
$$
{}_{\text{Proportion of the}\atop \text{program that can be}} \frac{1}{\text{The number of workers to }\atop \text{which the parallel work} }
$$
\n
$$
{}_{\text{parallelized}}^{\text{Proportion of the}\atop \text{when the parallel work} }
$$

5% of work can be parallelized, 10 workers ⇒ 1 / ((1 - 0.05) + (0.05 / 10)) ⇒ 1 / (0.95 + 0.005) <sup>⇒</sup> 1 / 0.955 ⇒ ~1.047 Up to 4.7% improvement in total time it takes to complete the program 80% of work can be parallelized, 5 workers ⇒ 1 / ((1 - 0.8) + (0.8 / 5)) ⇒ 1 / (0.2 + 0.16) <sup>⇒</sup> 1 / 0.316 <sup>⇒</sup> ~3.165 program: Can parallelize Cannot parallelize

- A program has parts that can be parallelized and parts that cannot be parallelized
- Amdahl's Law outlines a maximum theoretical improvement due to parallelization of work

$$
Speedup = \frac{1}{(1-p) + p/N}
$$
\n
$$
{}_{\text{Proportion of the}\atop \text{program that can be}} \frac{1}{\text{The number of workers to the parallel work}} \times \frac{1}{\text{The number of workers to the parallel work}} \times \frac{1}{\text{The number of workers to the parallel work}} \times \frac{1}{\text{The number of workers to the parallel work}} \times \frac{1}{\text{The number of workers to the parallel work}} \times \frac{1}{\text{The number of workers to the parallel work}} \times \frac{1}{\text{The number of workers to the parallel work}} \times \frac{1}{\text{The number of wavelengths of the parallel work}} \times \frac{1}{\text{The number of wavelengths of the parallel work}} \times \frac{1}{\text{The number of wavelengths of the parallel work}} \times \frac{1}{\text{The number of variables of the parallel work}} \times \frac{1}{\text{The number of variables of the parallel work}} \times \frac{1}{\text{The number of values of the parallel work}} \times \frac{1}{\text{The number of values of the parallel work}} \times \frac{1}{\text{The number of values of the parallel work}} \times \frac{1}{\text{The number of values of the parallel work}} \times \frac{1}{\text{The number of values of
$$

```
5% of work can be parallelized, 10 workers<br>⇒ 1 / ((1 - 0.05) + (0.05 / 10))<br>⇒ 1 / (0.95 + 0.005)⇒ 1 / 0.955\Rightarrow ~1.047
Up to 4.7% improvement in total time it takes to 
                   complete the program
    80% of work can be parallelized, 5 workers<br>
⇒ 1 / ((1 - 0.8) + (0.8 / 5))
                        ⇒ 1 / (0.2 + 0.16)\Rightarrow 1 / 0.316<br>
⇒ ~3.165
   Up to 216.5% improvement in total time it takes to complete the program
   program: \parallel Can parallelize \parallel Cannot parallelize
```
- A program has parts that can be parallelized and parts that cannot be parallelized
- Amdahl's Law outlines a maximum theoretical improvement due to parallelization of work

$$
Speedup = \frac{1}{(1-p) + p/N}
$$
\n
$$
{}_{\text{Proportion of the}\atop \text{program that can be}} \frac{1}{\text{the number of workers to }\atop \text{which the parallel work}} \times \frac{1}{\text{the number of workers to }\atop \text{can be divided to }\atop \text{can be divided to }\atop \text{can be done with }\atop \text{can be done with }\atop \
$$

```
5% of work can be parallelized, 10 workers<br>⇒ 1 / ((1 - 0.05) + (0.05 / 10))<br>⇒ 1 / (0.95 + 0.005)⇒ 1 / 0.955\Rightarrow ~1.047
Up to 4.7% improvement in total time it takes to 
                   complete the program
    80% of work can be parallelized, 5 workers<br>
⇒ 1 / ((1 - 0.8) + (0.8 / 5))
                        ⇒ 1 / (0.2 + 0.16)\Rightarrow 1 / 0.316<br>
⇒ ~3.165
   Up to 216.5% improvement in total time it takes to complete the program
        With an infinite number of workers, maximum speedup: 1 / (1 - p)
   program: \parallel Can parallelize \parallel Cannot parallelize
```
- Outlines the theoretical maximum improvement through parallelization of tasks that can be parallelized
- But, does not account for communication between the workers  $\rightarrow$  with more workers, the time needed for communication increases

Amdahl, Gene M. Validity of the single processor approach to achieving large scale computing capabilities https://inst.eecs.berkeley.edu/~n252/paper/Amdahl.pdf

- Outlines the theoretical maximum improvement through parallelization of tasks that can be parallelized
- But, does not account for communication between the workers  $\rightarrow$  with more workers, the time needed for communication increases

E.g. synchronization of tasks

Amdahl, Gene M. Validity of the single processor approach to achieving large scale computing capabilities https://inst.eecs.berkeley.edu/~n252/paper/Amdahl.pdf

• A peek at Amdahl's Law with different notation.

• A peek at Amdahl's Law with different notation.

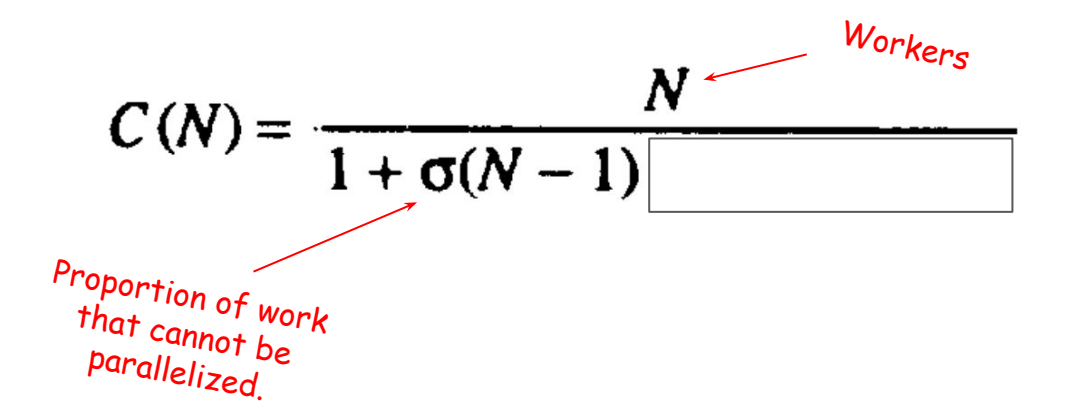

• A peek at Amdahl's Law with different notation.

95% of work cannot be parallelized, 10 workers<br>⇒  $\Rightarrow$  10 / (1 + 0.95 \* (10 - 1))<br>⇒ ~1.047

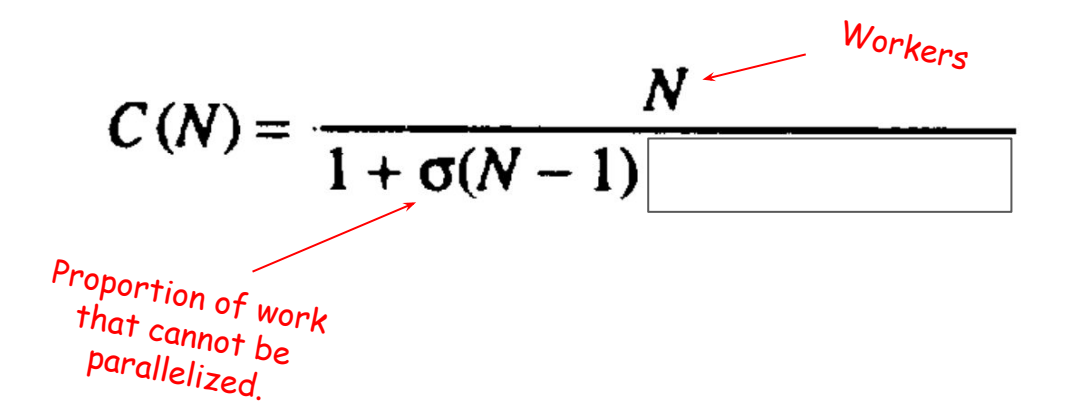

- A peek at Amdahl's Law with different notation.
- Gunther's Universal Scalability Law adds communication overhead.

$$
C(N) = \frac{N}{1 + \sigma(N-1)}
$$
<sup>Workers</sup>  
<sup>Proportion of work</sup>  
<sup>the proportion of work</sup>  
<sup>the random of work</sup>  
<sup>parallelized</sup>

- A peek at Amdahl's Law with different notation.
- Gunther's Universal Scalability Law adds communication overhead.

$$
C(N) = \frac{N}{1 + \sigma(N-1) + \sigma \lambda N(N-1)}
$$
  
\n<sup>Proportion of Work  
\nthat cannot be  
\nparallelized</sup>

- A peek at Amdahl's Law with different notation.
- Gunther's Universal Scalability Law adds communication overhead.

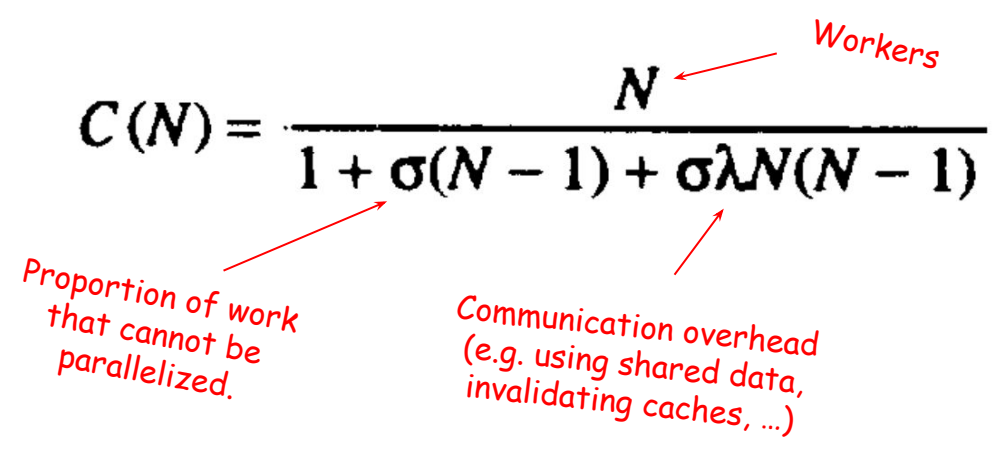

- A peek at Amdahl's Law with different notation.
- Gunther's Universal Scalability Law adds communication overhead.

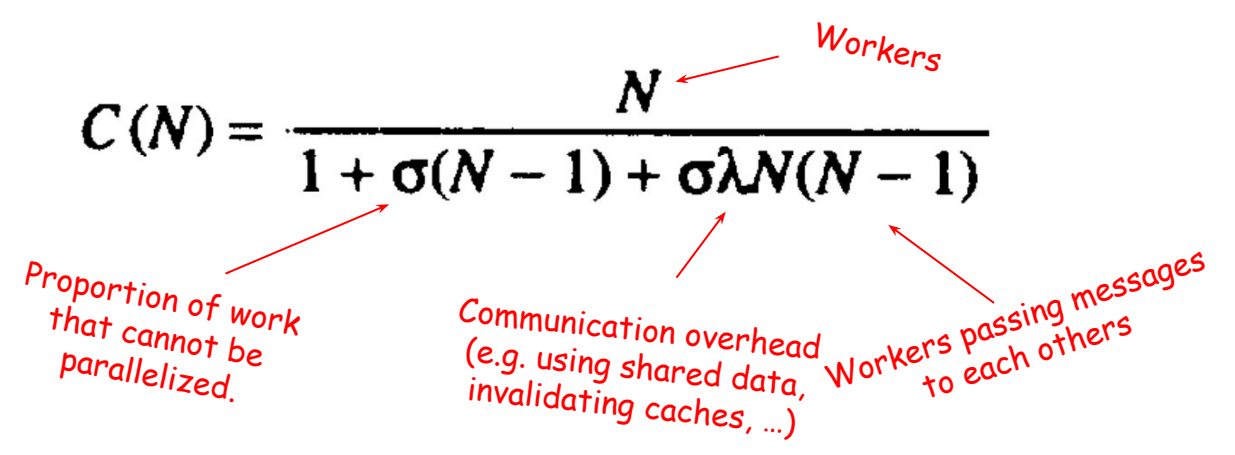

- A peek at Amdahl's Law with different notation.  $\equiv$
- Gunther's Universal Scalability Law adds communication overhead.

95% of work cannot be parallelized, 10  
\n*works*, 5% communication overhead  
\n
$$
\Rightarrow 10 / (1 + 0.95 * (10 - 1) + 0.95 * 0.05 * (10 * g))
$$
\n
$$
\Rightarrow leads to a decrease in performance
$$

$$
C(N) = \frac{N}{1 + \sigma(N - 1) + \sigma\lambda N(N - 1)}
$$
\n
$$
P_{\text{proportion of work}} = \frac{1}{P_{\text{transformation overhead}}}
$$
\n
$$
P_{\text{transformation overhead}} = \frac{1}{P_{\text{transformation overhead}}}
$$
\n
$$
P_{\text{transformation overhead}} = \frac{1}{P_{\text{transformation overhead}}}
$$
\n
$$
P_{\text{translating can be shown in the image of the image.}} = \frac{1}{P_{\text{translating can be found in the image of the image.}}}
$$

- A peek at Amdahl's Law with different notation.
- communication overhead.

• A peek at Amdahl's Law with different notation.  $\Rightarrow$  <sup>95%</sup> of work cannot be parallelized, 10<br>• Gunther's Universal Scalability Law adds ⇒  $\Rightarrow$  10 / (1 + 0.95 \* (10 - 1) + 0.95 \* 0.05 \* (10\*9))  $\Rightarrow$  leads to a decrease in performance 50% of work cannot be parallelized, 2 workers, 5% communication overhead

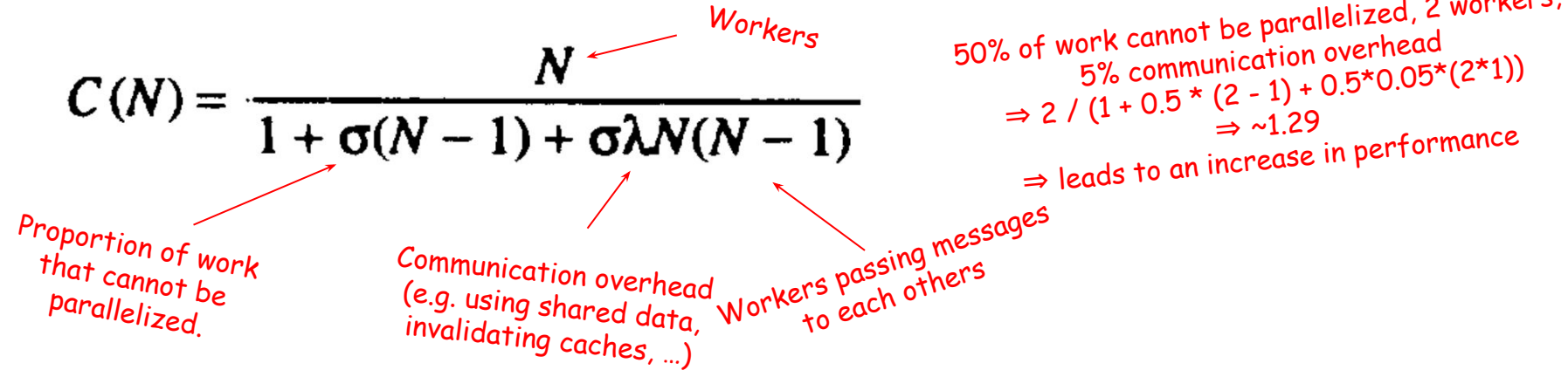

- Reminding that scalability is not linear
	- There are parts that cannot be parallelized
	- There is communication overhead

- Reminding that scalability is not linear
	- There are parts that cannot be parallelized
	- There is communication overhead
- Reminding that parallelization is not always an answer
	- Parallelization of a system with high communication overhead and high proportion of parts that cannot be parallelized can lead to decrease in performance when compared to a single worker setup

- Reminding that scalability is not linear
	- There are parts that cannot be parallelized
	- There is communication overhead
- Reminding that parallelization is not always an answer
	- Parallelization of a system with high communication overhead and high proportion of parts that cannot be parallelized can lead to decrease in performance when compared to a single worker setup

Scalability Laws<br>Scalability  $\sum_{\text{New} = 100}^{3 \text{d} \times 100}$  work will make the work faster (although, in practice, this is most often the case)

- Reminding that scalability is not linear
	- There are parts that cannot be parallelized
	- There is communication overhead
- Reminding that parallelization is not always an answer
	- Parallelization of a system with high communication overhead and high proportion of parts that cannot be parallelized can lead to decrease in performance when compared to a single worker setup

Scalability Laws<br>Scalability  $\sum_{\text{New} = 100}^{3 \text{d} \times 100}$  work will make the work faster (although, in practice, this is most often the case)

Disk IO often bottlenec<sup>k</sup>
- Reminding that scalability is not linear
	- There are parts that cannot be parallelized
	- There is communication overhead
- Reminding that parallelization is not always an answer
	- Parallelization of a system with high communication overhead and high proportion of parts that cannot be parallelized can lead to decrease in performance when compared to a single worker setup

Scalability Laws<br>Scalability  $\sum_{\text{New} = 0}^{\text{S}}$  Should not always assume that distributing<br>practice, this is most often the case)

Disk IO often bottlenec<sup>k</sup>

But, even that can be parallelized to some extent

- Reminding that scalability is not linear
	- There are parts that cannot be parallelized
	- There is communication overhead
- Reminding that parallelization is not always an answer
	- Parallelization of a system with high communication overhead and high proportion of parts that cannot be parallelized can lead to decrease in performance when compared to a single worker setup

Scalability Laws<br>Scalability  $\sum_{\text{New} = 0}^{\text{S}}$  Should not always assume that distributing<br>practice, this is most often the case)

Disk IO often bottlenec<sup>k</sup>

But, even that can be parallelized to some extent

See e.g. Min, C., Kashyap, S., Maass, S., & Kim, T. (2016). Understanding manycore scalability of file systems. In *2016 USENIX Annual Technical Conference (USENIX ATC 16)*.

# Kubernetes and PostgreSQL

#### Kubernetes and PostgreSQL

- When using Kubernetes and PostgreSQL, hoping to scale the database, we'd use an operator such as Kubegres.
	- There are many operators to choose from; see e.g.

<https://blog.palark.com/cloudnativepg-and-other-kubernetes-operators-for-postgresql/>

## Kubernetes and PostgreSQL: Example with CloudNative PG

### CloudNativePG example

- Install operator:
	- kubectl apply -f <https://raw.githubusercontent.com/cloudnative-pg/cloudnative-pg/release-1.18/releases/cnpg-1.18.0.yaml>
- Deploy a cluster (using slightly modified sample yaml from CloudNativePG quickstart name: pg-cluster-example instead of cluster-example)

```
○ kubectl apply -f pg-cluster-example.yaml
```
● Login to cluster

```
○ kubectl exec -ti pg-cluster-example-1 -- /bin/bash
```
- Launch psql
	- psql
- Adjust password
	- ALTER USER postgres WITH password 'postgres';
- Create a table "names" and add a name
	- CREATE TABLE names (name VARCHAR(255));
	- INSERT INTO names VALUES ('Mickey Mouse');
- Quit using  $\qquad$ , then exit
- Connect to another pod
	- kubectl exec -ti pg-cluster-example-2 -- /bin/bash
- List names
	- SELECT \* FROM names;
- $\bullet$  Quit using \q, then exit

Note that in reality we'd store passwords etc in a secret file

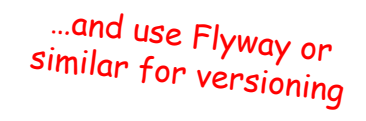

#### <https://cloudnative-pg.io/documentation/1.18/quickstart/>

## CloudNativePG example

- Adjust application to use the CloudNativePG service – apps in same cluster have environment variable PG CLUSTER EXAMPLE RW SERVICE HOST
- **Build image** 
	- minikube image build -t names-api.
- Create deployment (and remember to adjust the image pull policy alternatively, create using a config file)
	- kubectl create deployment names-api-app --image=names-api
- Open tunnel (as root)
	- minikube tunnel
- Create a load balancer
	- kubectl expose deployment names-api-app --type=LoadBalancer --port=7777
- Find load balancer (external) IP:
	- kubectl get svc
- Access server at port

#### <https://cloudnative-pg.io/documentation/1.18/quickstart/>

import { postgres } from "./deps.js"; const  $sq1 = postgres({}$ host: Deno.env.get("PG CLUSTER EXAMPLE RW SERVICE HOST), database: "postgres", username: "postgres", password: "postgres"

Again, in reality we'd store passwords etc in the environment

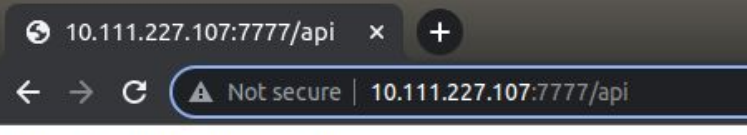

#### [{"name":"Mickey Mouse"}]

#### Note: Kubernetes configuration

- Typically, as separate folder in our project, e.g. kubernetes
	- Separate configuration files
	- Can still (and often do) use docker-compose for local development
- For example, for our names-api-app, could have names-api-example.yaml in a folder called kubernetes
- Now, deployment using
	- kubectl apply -f kubernetes/names-api-example.yaml

apiVersion: apps/v1 kind: Deployment metadata: name: names-api-app spec: replicas: 3  $matchLabels$ : app: names-api-app template: metadata: labels: app: names-api-app spec: containers: - name: names-api-app image: names-api:latest imagePullPolicy: Never ports:

- containerPort: 7777

*If the application does not need ACID properties (i.e. BASE is fine), sharding with e.g. MongoDB comes out of the box*

*(mongo is a document database – has document-level ACID)* 

*<https://www.mongodb.com/docs/kubernetes-operator/master/>*

# Developing with Kubernetes?

#### Developing with Kubernetes?

- Often, separate docker-compose setup for local development and a separate Kubernetes setup for staging and production
	- For kubernetes setup, see e.g. <https://kustomize.io/>
- Some work on tools that help development
	- See e.g.<https://skaffold.dev/>
- Perhaps still not yet in a situation where all development would happen with Kuberneters – use docker compose (or similar) for local development and Kubernetes for staging and production?

● So far, worked with local deployments or deployments on virtual machines.

- So far, worked with local deployments or deployments on virtual machines.
- Cloud computing services abstract away "layers" leading to infrastructure, platform, and applications as a service.
	- Can e.g. have multi-region application deployments with the click of a button
	- Some services have explicit APIs that one must build on, while others leverage open standards

- So far, worked with local deployments or deployments on virtual machines.
- Cloud computing services abstract away "layers" leading to infrastructure, platform, and applications as a service.
	- Can e.g. have multi-region application deployments with the click of a button
	- Some services have explicit APIs that one must build on, while others leverage open standards

- So far, worked with local deployments or deployments on virtual machines.
- Cloud computing services abstract away "layers" leading to infrastructure, platform, and applications as a service.
	- Can e.g. have multi-region application deployments with the click of a button
	- Some services have explicit APIs that one must build on, while others leverage open standards

Infrastructure as a service

- So far, worked with local deployments or deployments on virtual machines.
- Cloud computing services abstract away "layers" leading to infrastructure, platform, and applications as a service.
	- Can e.g. have multi-region application deployments with the click of a button
	- Some services have explicit APIs that one must build on, while others leverage open standards

Cloud infrastructure as a service

Infrastructure as a service

- So far, worked with local deployments or deployments on virtual machines.
- Cloud computing services abstract away "layers" leading to infrastructure, platform, and applications as a service.
	- Can e.g. have multi-region application deployments with the click of a button
	- Some services have explicit APIs that one must build on, while others leverage open standards

Cloud platform as a service

Cloud infrastructure as a service

Infrastructure as a service

- So far, worked with local deployments or deployments on virtual machines.
- Cloud computing services abstract away "layers" leading to infrastructure, platform, and applications as a service.
	- Can e.g. have multi-region application deployments with the click of a button
	- Some services have explicit APIs that one must build on, while others leverage open standards

Cloud application as a service

Cloud platform as a service

Cloud infrastructure as a service

Infrastructure as a service

- So far, worked with local deployments or deployments on virtual machines.
- Cloud computing services abstract away "layers" leading to infrastructure, platform, and applications as a service.
	- Can e.g. have multi-region application deployments with the click of a button
	- Some services have explicit APIs that one must build on, while others leverage open standards

Cloud clients

Cloud application as a service

Cloud platform as a service

Cloud infrastructure as a service

Infrastructure as a service

- So far, worked with local deployments or deployments on virtual machines.
- Cloud computing services abstract away "layers" leading to infrastructure, platform, and applications as a service.
	- Can e.g. have multi-region application deployments with the click of a button
	- Some services have explicit APIs that one must build on, while others leverage open standards
- E.g. Kubernetes offered as a service by cloud providers
	- Amazon Elastic Kubernetes Service –<https://aws.amazon.com/eks/>
	- Google Kubernetes Engine –<https://cloud.google.com/kubernetes-engine>

#### Cloud clients

Cloud application as a service

Cloud platform as a service

Cloud infrastructure as a service

Infrastructure as a service

- So far, worked with local deployments or deployments on virtual machines.
- Cloud computing services abstract away "layers" leading to infrastructure, platform, and applications as a service.
	- Can e.g. have multi-region application deployments with the click of a button
	- Some services have explicit APIs that one must build on, while others leverage open standards
- E.g. Kubernetes offered as a service by cloud providers
	- Amazon Elastic Kubernetes Service –<https://aws.amazon.com/eks/>
	- Google Kubernetes Engine –<https://cloud.google.com/kubernetes-engine>
- Similarly, cloud providers offer managed databases etc...
	- Amazon databases <https://aws.amazon.com/products/databases/>
	- Google Cloud databases –<https://cloud.google.com/products/databases>

#### Cloud clients

Cloud application as a service

Cloud platform as a service

Cloud infrastructure as a service

Infrastructure as a service

- So far, worked with local deployments or deployments on virtual machines.
- Cloud computing services abstract away "layers" leading to infrastructure, platform, and applications as a service.
	- Can e.g. have multi-region application deployments with the click of a button
	- Some services have explicit APIs that one must build on, while others leverage open standards
- E.g. Kubernetes offered as a service by cloud providers
	- Amazon Elastic Kubernetes Service –<https://aws.amazon.com/eks/>
	- Google Kubernetes Engine –<https://cloud.google.com/kubernetes-engine>
- Similarly, cloud providers offer managed databases etc...
	- Amazon databases <https://aws.amazon.com/products/databases/>
	- Google Cloud databases –<https://cloud.google.com/products/databases>
- Provided services often meeting application-specific demands, e.g. Google Cloud Bigtable can process more than 5 billion requests per second (per Google's documentation)

Cloud clients

Cloud application as a service

Cloud platform as a service

Cloud infrastructure as a service

Infrastructure as a service

● Deployment on the cloud is the de-facto standard for software development

- Deployment on the cloud is the de-facto standard for software development
	- E.g. Heroku has been around for some 15 years

- Deployment on the cloud is the de-facto standard for software development
	- E.g. Heroku has been around for some 15 years
	- Pretty much all software development companies rely on cloud services for deployment

- Deployment on the cloud is the de-facto standard for software development
	- E.g. Heroku has been around for some 15 years
	- Pretty much all software development companies rely on cloud services for deployment
	- Hardware maintained by dedicated service provides, e.g. Amazon, Google, UpCloud, …

- Deployment on the cloud is the de-facto standard for software development
	- E.g. Heroku has been around for some 15 years
	- Pretty much all software development companies rely on cloud services for deployment
	- Hardware maintained by dedicated service provides, e.g. Amazon, Google, UpCloud, …
- Cloud platforms have been classically billed using a hourly rate, where the cost depends on the resources

- Deployment on the cloud is the de-facto standard for software development
	- E.g. Heroku has been around for some 15 years
	- Pretty much all software development companies rely on cloud services for deployment
	- Hardware maintained by dedicated service provides, e.g. Amazon, Google, UpCloud, …
- Cloud platforms have been classically billed using a hourly rate, where the cost depends on the resources
	- Amazon EC2 t4g.nano instance costs 0.0042\$ per hour

- Deployment on the cloud is the de-facto standard for software development
	- E.g. Heroku has been around for some 15 years
	- Pretty much all software development companies rely on cloud services for deployment
	- Hardware maintained by dedicated service provides, e.g. Amazon, Google, UpCloud, …
- Cloud platforms have been classically billed using a hourly rate, where the cost depends on the resources
	- Amazon EC2 t4g.nano instance costs 0.0042\$ per hour
	- Often need for different services, e.g. computing, database, traffic, …

- Deployment on the cloud is the de-facto standard for software development
	- E.g. Heroku has been around for some 15 years
	- Pretty much all software development companies rely on cloud services for deployment
	- Hardware maintained by dedicated service provides, e.g. Amazon, Google, UpCloud, …
- Cloud platforms have been classically billed using a hourly rate, where the cost depends on the resources
	- Amazon EC2 t4g.nano instance costs 0.0042\$ per hour
	- Often need for different services, e.g. computing, database, traffic, …
	- Platforms offer tools for cost estimates, see e.g.
		- <https://cloud.google.com/products/calculator/>
		- <https://calculator.aws/>

## Pokémon GO

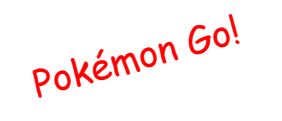

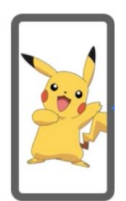

How Pokémon GO scales to millions of requests? <https://cloud.google.com/blog/topics/developers-practitioners/how-pok%C3%A9mon-go-scales-millions-requests>

How Pokémon GO scales to millions of requests? <https://cloud.google.com/blog/topics/developers-practitioners/how-pok%C3%A9mon-go-scales-millions-requests>

Pokémon Go! 400k requests per<br>second to up to 1<br>million requests per<br>second

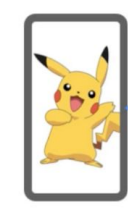
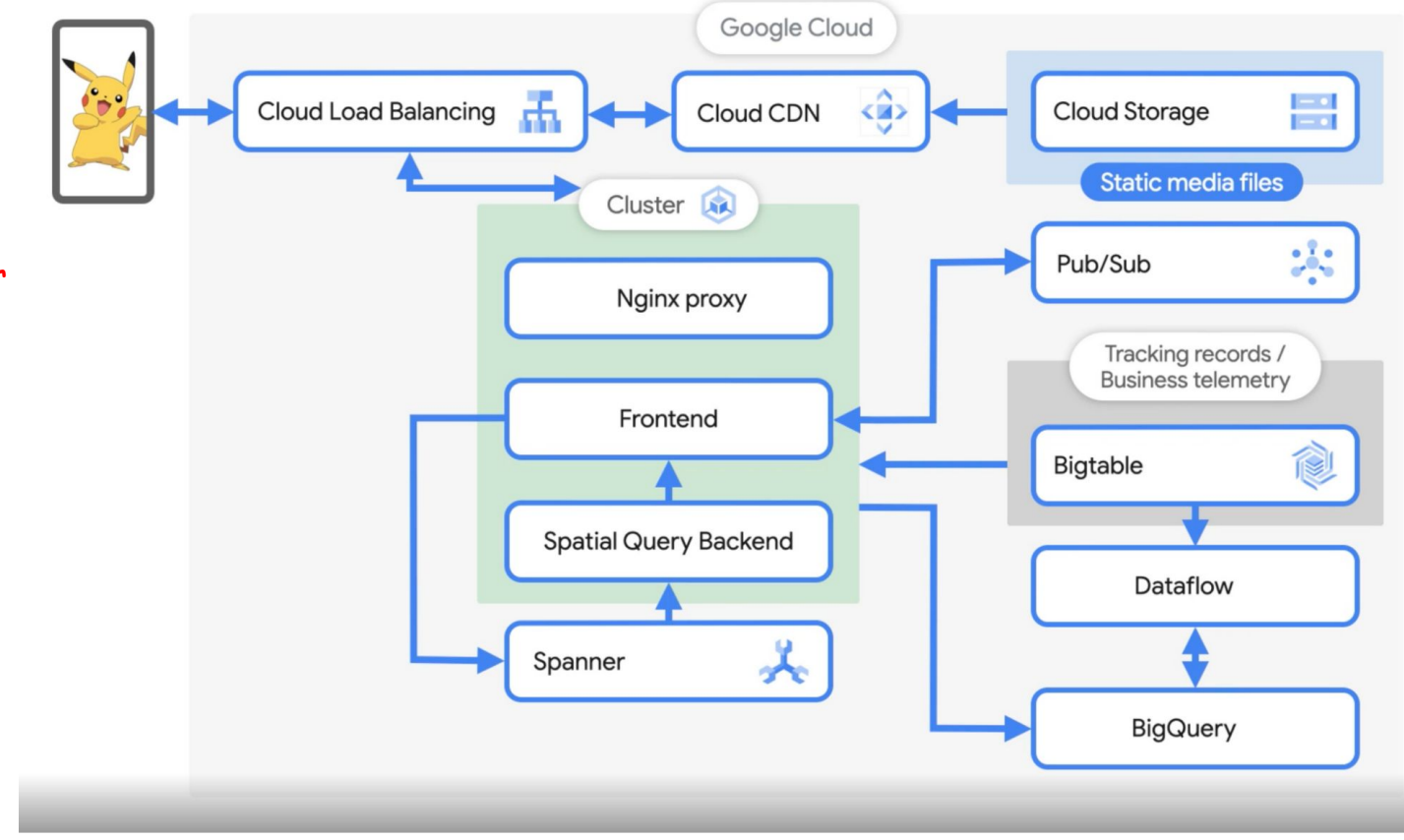

Pokémon Go!

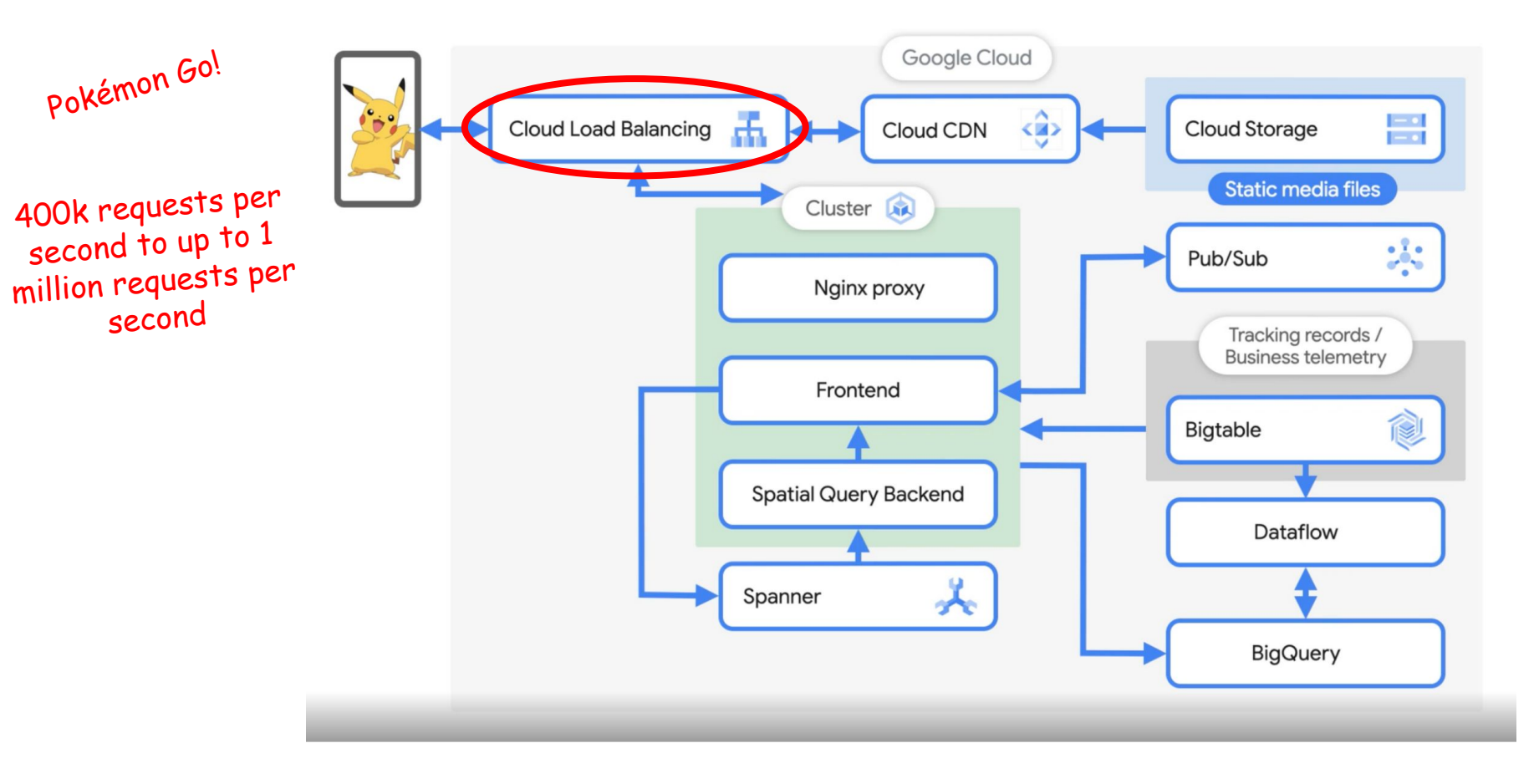

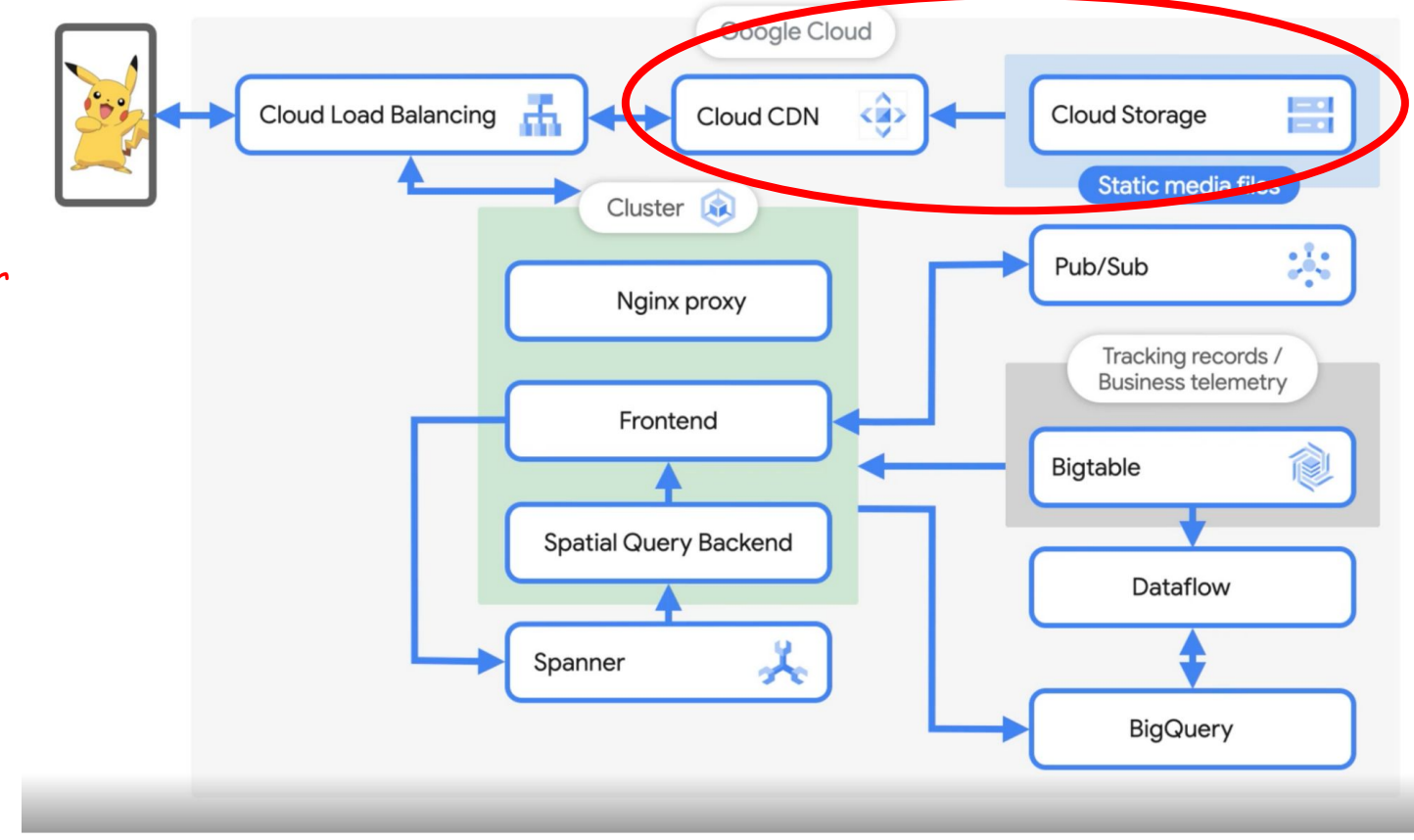

Pokémon Go!

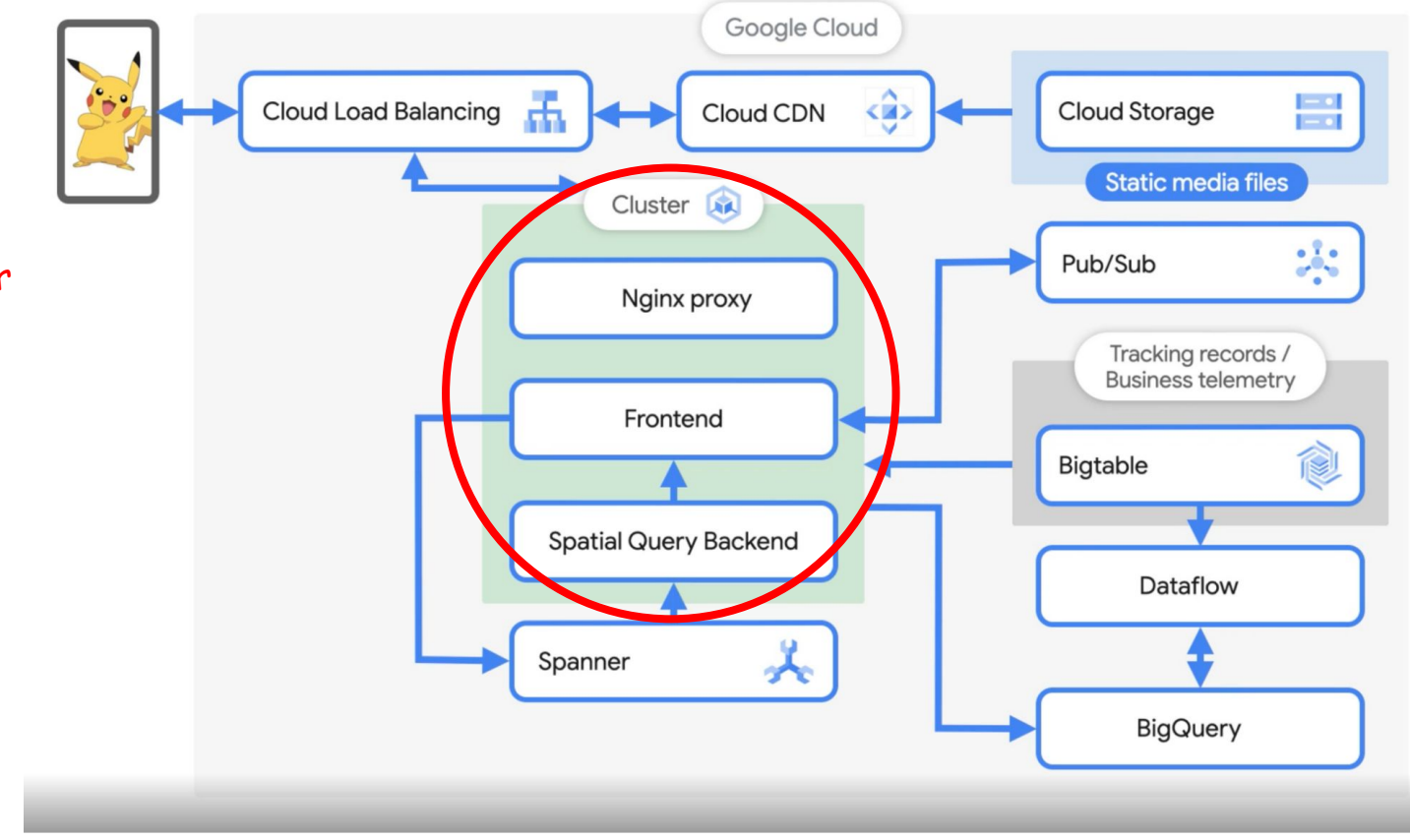

Pokémon Go!

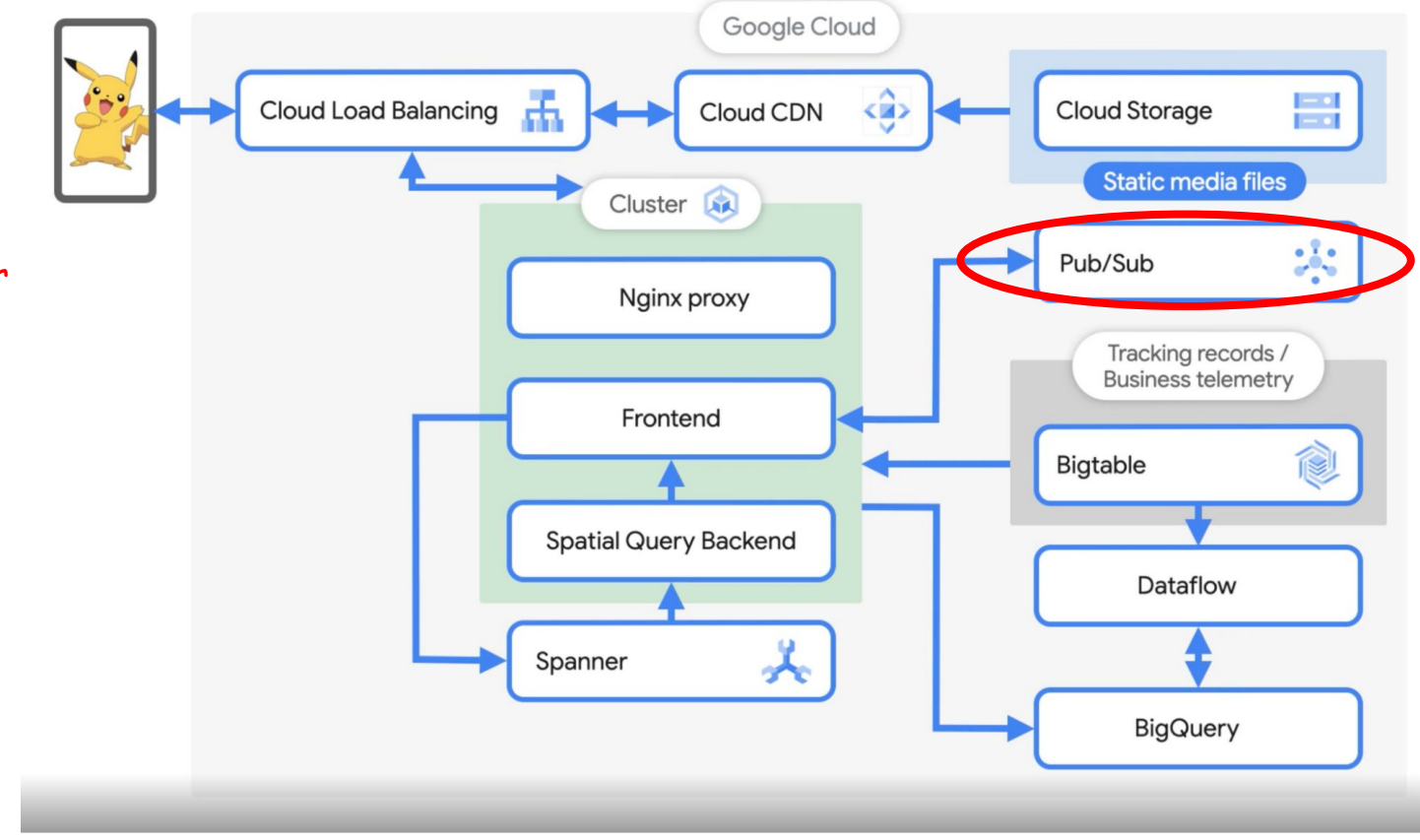

Pokémon Go!

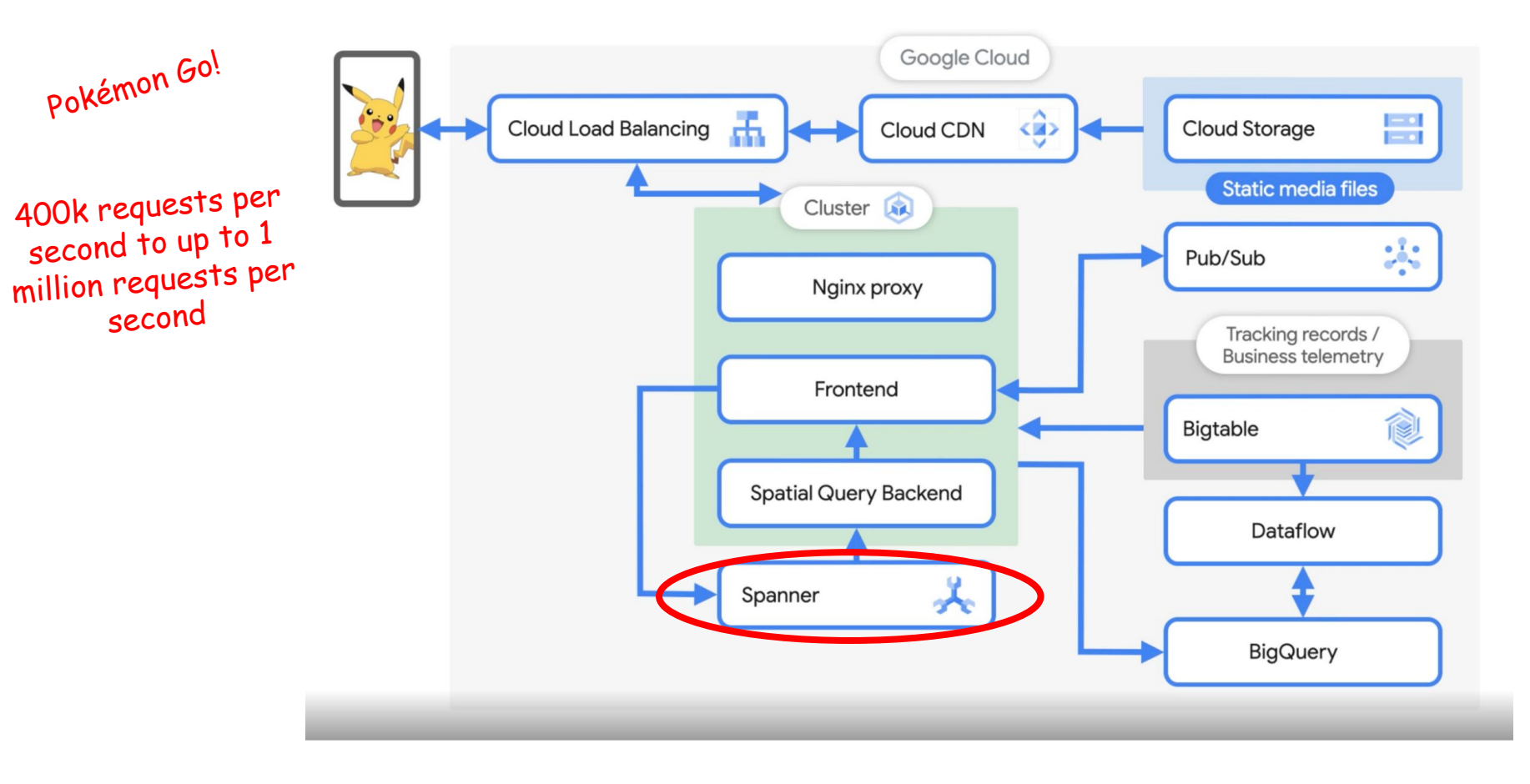

How Pokémon GO scales to millions of requests? <https://cloud.google.com/blog/topics/developers-practitioners/how-pok%C3%A9mon-go-scales-millions-requests>

Pokémon Go!

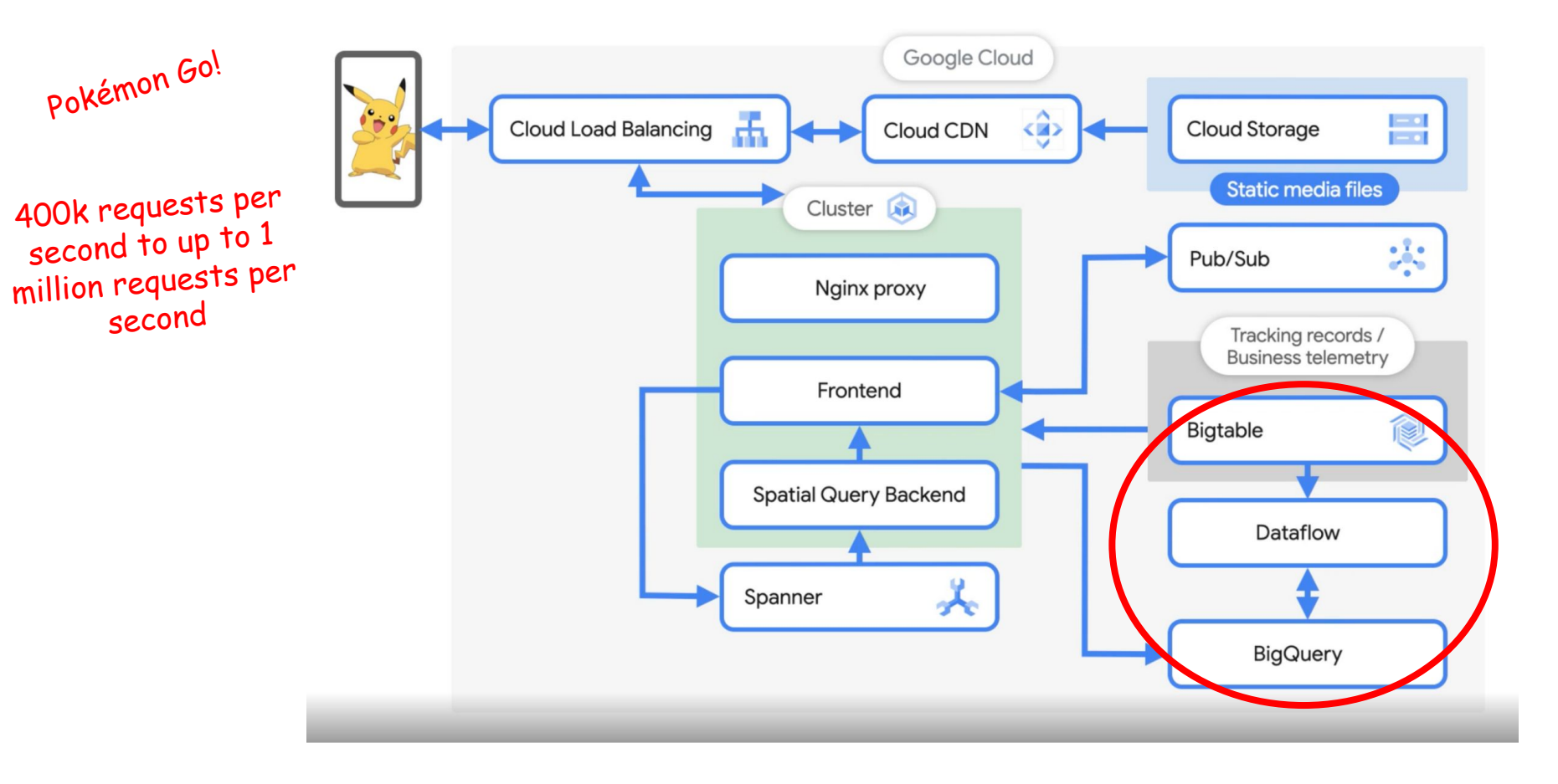

- In serverless computing, the platform provider takes care of resource allocation (i.e. servers allocated on demand, provider takes care of scaling)
	- AWS Lambda
	- Google Cloud Functions
	- $\circ$  …

- In serverless computing, the platform provider takes care of resource allocation (i.e. servers allocated on demand, provider takes care of scaling)
	- AWS Lambda
	- Google Cloud Functions
	- $\circ$  …
- Billing based on use, e.g. cost per calculation second multiplied by amount of ram consumed, cost per request, cost per storage second

- In serverless computing, the platform provider takes care of resource allocation (i.e. servers allocated on demand, provider takes care of scaling)
	- AWS Lambda
	- Google Cloud Functions
	- $\circ$  …
- Billing based on use, e.g. cost per calculation second multiplied by amount of ram consumed, cost per request, cost per storage second
	- E.g. 0.000017\$ per cost per calculation second multiplied by ram consumed, 0.20\$ per 1 million requests (AWS Lambda)

- In serverless computing, the platform provider takes care of resource allocation (i.e. servers allocated on demand, provider takes care of scaling)
	- AWS Lambda
	- Google Cloud Functions
	- $\circ$  …
- Billing based on use, e.g. cost per calculation second multiplied by amount of ram consumed, cost per request, cost per storage second
	- E.g. 0.000017\$ per cost per calculation second multiplied by ram consumed, 0.20\$ per 1 million requests (AWS Lambda)
	- Services often include a free tier (e.g. AWS Lambda comes with one million free requests per month)

- In serverless computing, the platform provider takes care of resource allocation (i.e. servers allocated on demand, provider takes care of scaling)
	- AWS Lambda
	- Google Cloud Functions
	- $\circ$  …
- Billing based on use, e.g. cost per calculation second multiplied by amount of ram consumed, cost per request, cost per storage second
	- E.g. 0.000017\$ per cost per calculation second multiplied by ram consumed, 0.20\$ per 1 million requests (AWS Lambda)
	- Services often include a free tier (e.g. AWS Lambda comes with one million free requests per month)

When no activity, resources scaled to zero; can take a while to start up – *the cold start problem*

- In serverless computing, the platform provider takes care of resource allocation (i.e. servers allocated on demand, provider takes care of scaling)
	- AWS Lambda
	- Google Cloud Functions
	- $\circ$  …
- Billing based on use, e.g. cost per calculation second multiplied by amount of ram consumed, cost per request, cost per storage second
	- E.g. 0.000017\$ per cost per calculation second multiplied by ram consumed, 0.20\$ per 1 million requests (AWS Lambda)
	- Services often include a free tier (e.g. AWS Lambda comes with one million free requests per month)

When no activity, resources scaled to zero; can take a while to start up – *the cold start problem*

> Still quite a few vendor-specific APIs – *vendor lock-in*

- Starting to also see serverless message queues, serverless databases, ...
	- IronMQ <https://www.iron.io/mq>
	- Amazon SQS <https://aws.amazon.com/sqs/>
	- Google Cloud Pub/Sub<https://cloud.google.com/pubsub>
	- Amazon Aurora Serverless <https://aws.amazon.com/rds/aurora/serverless/>
	- DataStax AstraDB <https://www.datastax.com/>
	- $\circ$  …

### Serverless and Knative

### Serverless and Knative

- Knative<https://knative.dev/> provides an abstraction over Kubernetes, allowing Serverless applications with Kubernetes
- Two parts:
	- Knative serving set of objects used for running services, automated scaling, etc
	- Knative eventing a set of APIs for event-driven architecture
- Getting started tutorial at<https://knative.dev/docs/getting-started/>

### Serverless and Knative: Example

- Install kn, kn quickstart, kn func
	- <https://knative.dev/docs/getting-started/quickstart-install/>
	- <https://knative.dev/docs/getting-started/install-func/>
- Run quickstart for minikube
	- kn quickstart minikube
- Create tunnel (as root) when prompted by quickstart, then continue quickstart
	- minikube tunnel --profile knative
- Check for existence of knative cluster
	- minikube profile list
- Create a function (here, Python)
	- kn func create -l python hello-python
- Build function (need a registry name)
	- cd hello-python
	- kn func build
- **Run function** 
	- kn func run
- Create a service based on function
	- kubectl apply -f hello-python.yaml
- Find serverless functions
	- kn service list

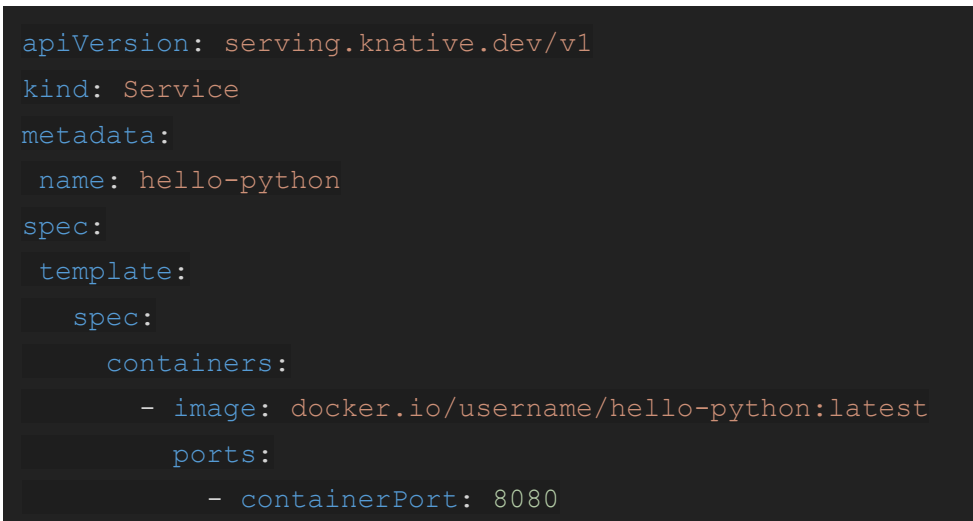

See also https://aws.amazon.com/blogs/opensource/deploying-lambda-compatible-functions-eks-triggermesh-klr/

### Serverless and Knative: Example

- Install kn, kn quickstart, kn func
	- <https://knative.dev/docs/getting-started/quickstart-install/>
	- <https://knative.dev/docs/getting-started/install-func/>
- Run quickstart for minikube
	- kn quickstart minikube
- Create tunnel (as root) when prompted by quickstart, then continue quickstart
	- minikube tunnel --profile knative
- Check for existence of knative cluster
	- minikube profile list
- Create a function (here, Python)
	- kn func create -l python hello-python
- Build function (need a registry name)
	- cd hello-python
	- kn func build
- **Run function** 
	- kn func run
- Create a service based on function
	- kubectl apply -f hello-python.yaml
- Find serverless functions
	- kn service list

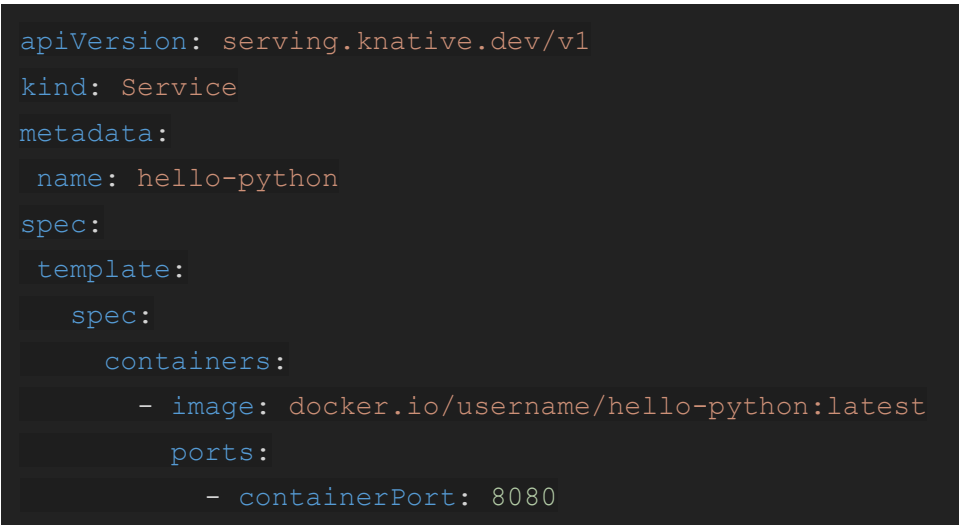

## To cloud or not to cloud?

```
https://aws.amazon.com/economics/
```
https://www.cloudcomputing-news.net/news/2022/aug/18/almost-half-of-businesses-struggle-to-control-cloud-costs/

# To cloud or not to cloud?

https://blog.back4app.com/reduce-cloud-costs/

https://www.capitalone.com/software/blog/cloud-cost-optimization/<br>https://www.mckinsey.com/capabilities/mckinsey-digital/our-insights/cloud-cost-optimization-simulator<br>https://www.mckinsey.com/capabilities/mckinsey-digital

```
https://aws.amazon.com/economics/
```
https://www.cloudcomputing-news.net/news/2022/aug/18/almost-half-of-businesses-struggle-to-control-cloud-costs/

# To cloud or not to cloud?

```
https://blog.back4app.com/reduce-cloud-costs/
https://www.capitalone.com/software/blog/cloud-cost-optimization;<br>https://www.mckinsey.com/capabilities/mckinsey-digital/our-insights/cloud-cost-optimization-simulator
                                                                               Reliance on cloud services at a scale requires FinOps — https://www.finops.org/
```
● Measuring performance, CDN, Static site generation, API First, Caching, Load testing, Performance testing, Event-driven architecture, Message queues, Database scaling, Docker, Kubernetes, Serverless, …

- Measuring performance, CDN, Static site generation, API First, Caching, Load testing, Performance testing, Event-driven architecture, Message queues, Database scaling, Docker, Kubernetes, Serverless, …
- $\bullet$  What about...
	- Practices?
	- Teams and technologies?
	- Implementation-level specifics?

• Measuring performance, CDN, Static site generation, API First, Caching, Load testing, Performance testing, Event-driven architecture, Message queues, Database scaling, Docker, Kubernetes, Serverless, …

Design for failure? Run an extra instance of each service?

- $\bullet$  What about...
	- Practices?
	- Teams and technologies?
	- Implementation-level specifics?

• Measuring performance, CDN, Static site generation, API First, Caching, Load testing, Performance testing, Event-driven architecture, Message queues, Database scaling, Docker, Kubernetes, Serverless, …

 $\bullet$  What about...

- Practices?
- Teams and technologies?
- Implementation-level specifics?

Design for failure? Run an extra<br>instance of each service? Backups!

- Measuring performance, CDN, Static site generation, API First, Caching, Load testing, Performance testing, Event-driven architecture, Message queues, Database scaling, Docker, Kubernetes, Serverless, …
- $\bullet$  What about...
	- Practices?
	- Teams and technologies?
	- Implementation-level specifics?

Design for failure? Run an extra<br>instance of each service? Backups!

Building a team – what sort of development and communication practices scale?

- Measuring performance, CDN, Static site generation, API First, Caching, Load testing, Performance testing, Event-driven architecture, Message queues, Database scaling, Docker, Kubernetes, Serverless, …
- What about...
	- Practices?
	- Teams and technologies?
	- Implementation-level specifics?

Design for failure? Run an extra<br>instance of each service? Backups!

Building a team – what sort of development and communication practices scale?

Choosing a technology – new tech for increased hiring opportunities?

- Measuring performance, CDN, Static site generation, API First, Caching, Load testing, Performance testing, Event-driven architecture, Message queues, Database scaling, Docker, Kubernetes, Serverless, …
- What about...
	- Practices?
	- Teams and technologies?
	- Implementation-level specifics?

Design for failure? Run an extra<br>instance of each service? Backups!

Building a team – what sort of development and communication practices scale?

Choosing a technology – new tech for increased hiring opportunities?

- Measuring performance, CDN, Static site generation, API First, Caching, Load testing, Performance testing, Event-driven architecture, Message queues, Database scaling, Docker, Kubernetes, Serverless, …
- What about...
	- Practices?
	- Teams and technologies?
	- Implementation-level specifics?

Implementations matter – optimization of slow parts is meaningful.

Design for failure? Run an extra<br>instance of each service? Backups!

Building a team – what sort of development and communication practices scale?

Choosing a technology – new tech for increased hiring opportunities?

- Measuring performance, CDN, Static site generation, API First, Caching, Load testing, Performance testing, Event-driven architecture, Message queues, Database scaling, Docker, Kubernetes, Serverless, …
- What about...
	- Practices?
	- Teams and technologies?
	- Implementation-level specifics?

Implementations matter – optimization of slow parts is meaningful.

Implementations matter – premature optimization is the root of all evil.

Design for failure? Run an extra<br>instance of each service? Backups!

Building a team – what sort of development and communication practices scale?

Choosing a technology – new tech for increased hiring opportunities?

- Measuring performance, CDN, Static site generation, API First, Caching, Load testing, Performance testing, Event-driven architecture, Message queues, Database scaling, Docker, Kubernetes, Serverless, …
- What about...
	- Practices?
	- Teams and technologies?
	- Implementation-level specifics?

Implementations matter – optimization of slow parts is meaningful.

Implementations matter – premature optimization is the root of all evil.  $GitOps$ ?

Design for failure? Run an extra<br>instance of each service? Backups!

Building a team – what sort of development and communication practices scale?

Choosing a technology – new tech for increased hiring opportunities?

- Measuring performance, CDN, Static site generation, API First, Caching, Load testing, Performance testing, Event-driven architecture, Message queues, Database scaling, Docker, Kubernetes, Serverless, …
- What about...
	- Practices?
	- Teams and technologies?
	- Implementation-level specifics?

Implementations matter – optimization of slow parts is meaningful.

Implementations matter – premature optimization is the root of all evil.  $GitOps$  Security?

Design for failure? Run an extra<br>instance of each service? Backups!

Building a team – what sort of development and communication practices scale?

Choosing a technology – new tech for increased hiring opportunities?

```
Choosing a technology – mature and battle-tested 
  tech for reduced maintenance costs?
```
# Beyond software scalability

- Measuring performance, CDN, Static site generation, API First, Caching, Load testing, Performance testing, Event-driven architecture, Message queues, Database scaling, Docker, Kubernetes, Serverless, …
- What about...
	- Practices?
	- Teams and technologies?
	- Implementation-level specifics?

Implementations matter – optimization of slow parts is meaningful.

Implementations matter – premature optimization is the root of all evil. GitOps? Security? Monitoring?

Design for failure? Run an extra<br>instance of each service? Backups!

Building a team – what sort of development and communication practices scale?

Choosing a technology – new tech for increased hiring opportunities?

Choosing a technology – mature and battle-tested tech for reduced maintenance costs?

# Third Course Project

# Third Course Project

- In the third course project, your task is to create a Jodel-like messaging application. The application should feature:
	- $\circ$  A main page with a list of twenty most recent messages sorted by their posting time, a textarea into which a new message can be written, and a button that can be used to add the message.
	- Similar to the second course project, there is no registration functionality. The user is identified through a random user token that is generated on opening the application for the first time. The user token is stored in localstorage and is used to identify the user in the future.
	- In the list of messages, each message has a text and the time when the message was posted.
	- Clicking on a message in the message list opens the message. Opening a message shows replies to the message and allows writing a reply to the message.
	- A database for storing messages and replies to the messages.
	- A set of Kubernetes configuration files with autoscaling and a database operator that can be used to deploy the application to Kubernetes.

#### Third Course Project - Passing Requirements

- A working Jamstack-like implementation returned in a format that allows running it easily locally on Windows, Linux and Mac (i.e. a docker-compose configuration or similar for running the application).
	- Recommended: Separate docker services for client and server. Can have more services (and should have as e.g. a database is needed).
- Kubernetes configuration files that allow deploying the application into a Kubernetes cluster. The application needs to have functionality that scales application servers on demand. The database configuration also needs to scale (use e.g. CloudNative PG).
- Performance tests (e.g. with  $K6$ ) for the application testing the main page and the message page with and without adding a message or a reply to a message. In the tests, record the average requests per second and the median, 95th percentile, and 99th percentile HTTP request duration. Run the tests with a sensible number of concurrent users for 10 seconds.
- Lighthouse Performance score of at least 70/100 for the pages.
- Summary report.

# Third Course Project - Passing Requirements / Report

- A markdown-formatted document (no binary content) with:
	- Brief guidelines for running the application (and performance tests if they have been ran with scripts).
	- $\circ$  Guidelines for deploying the application on Kubernetes (e.g. minikube); guidelines can include also e.g. steps needed to create a database table and to set database credentials.
		- *Guidelines must not assume that the user uses the kubernetes dashboard!*
	- Lighthouse Performance results.
	- A brief reflection (5-10 sentences) on the present performance of the application.
	- A brief list of suggestions (5-10 sentences) for improving the performance of the application.

# Third Course Project - Passing With Merits

- In addition to fulfilling the passing requirements:
	- Scrolling down on the main page retrieves more messages, twenty at a time.
	- Each message has a score and the possibility to upvote or downvote the message.
		- Upvoting or downvoting the message changes the score.
		- Votes are stored in the database.
	- In case of new messages, replies, or up or downvotes, shown content is updated.
		- If the user is on the main page, new messages are added to the shown list of messages.
		- If the user is on the main page, incoming up or downvotes change the score of the specific message.
		- If the user is on a message page, new replies to that message are added to the shown list of replies.
		- **Note!** This must work also in the situation where there are multiple application server pods. Consider using a separate messaging service to achieve the desired outcome.
	- Lighthouse Performance score at least 80/100 for the pages.

# *Future.. WebAssembly?*